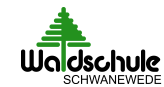

#### **Informations- und Vorwahlbogen für die Qualifikationsphase**

#### ➊ **Auswahl der Prüfungsfächer**

- Die wählbaren Fächer sind links aufgeführt und müssen auf der rechten Seite mit der Wochenstundenzahl eingetragen werden.
- P1 bis P3 sind 5-stündig (erhöhtes Anforderungsniveau), alle anderen Fächer sind in der Regel 3-stündig.
- Einige Fächer können nur als mündliches Prüfungsfach (P5) gewählt werden, dies sind Latein, Sport, Darstellendes Spiel, Musik sowie Werte und Normen. Alle anderen unter P4/P5 aufgeführten Fächer können als P4 und als P5 gewählt werden.
- In den 5 Prüfungsfächern müssen 2 der 3 Kernfächer (eine Fremdsprache, Deutsch und Mathematik) enthalten sein.
- Jedes Aufgabenfeld (siehe Tabelle) muss mit einem Fach in den Prüfungsfächern vertreten sein.
- Als Prüfungsfach kann nur ein Fach gewählt werden, dass in der E-Phase belegt wurde.
- Verpflichtende Fächer sind vorausgefüllt.

#### ➋ **Ergänzung der Pflichtfächer**

- Auf der linken Seite finden sich die Fächer, die berücksichtigt werden müssen. Diese müssen rechts mit der jeweiligen Stundenzahl in den Semestern eingetragen werden.
- Hat man ein Fach bereits als Prüfungsfach belegt, muss es nicht mehr eingetragen werden.
- Einige Fächer finden nur im 1. und 2. Halbjahr (Religion, Werte und Normen, Kunst, Musik und Darstellendes Spiel) oder im 3. und 4. Halbjahr (Geschichte und Politik) statt. Als Prüfungsfächer finden sie natürlich in allen 4 Semestern statt.
- Das Seminarfach ist bereits vorausgefüllt, es wird nur in 3 Semestern mit je 2 Stunden unterrichtet.

#### ➌ **Überprüfen**

• Alles abgehakt? Dann ist die Wahl korrekt.

#### **Anzahl der Unterrichtsstunden**

- Im Durchschnitt müssen in jedem Halbjahr (Semester) mindestens 32 Stunden pro Woche belegt werden. Das heißt, es ist möglich in einem Semester 34 und einem anderen 30 Stunden zu haben, solange der Durchschnitt stimmt.
- Insgesamt sollte man nicht mehr als 38 Stunden pro Woche belegen.
- Bei den Wochenstunden wird EVA nicht mitgezählt.
- Um diese Gesamtstundenzahl zu ermitteln, rechnet man im oberen Teil die Stunden für die Prüfungsfächer zusammen und addiert den Durchschnitt der Nichtprüfungsfächer aus dem unteren Teil hinzu.
- Sport als normaler Kurse und das Seminarfach sind nur 2-stündig
- Spanisch neu und Sport als P5 sind 4 stündig.

Bisher konnten immer alle Wünsche möglich gemacht werden. Es ist aber nicht gänzlich auszuschließen, das Fächer nicht angeboten werden könnten. Ein Anspruch auf ein bestimmtes Angebot besteht daher nicht.

#### **Aufgabenfelder und Kürzel der Fächer**

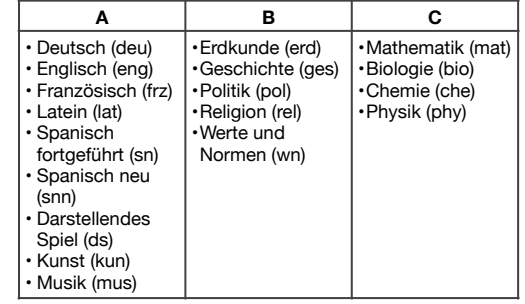

#### **Weitere Abkürzungen**

NW: Naturwissenschaft (Biologie, Chemie, Physik)

FS: Fremdsprache (Englisch, Spanisch neu, Spanisch, Französisch, Latein)

#### **Sprachlicher Schwerpunkt**

### ➊ Auswahl der 5 Prüfungsfächer (P1 bis P5)

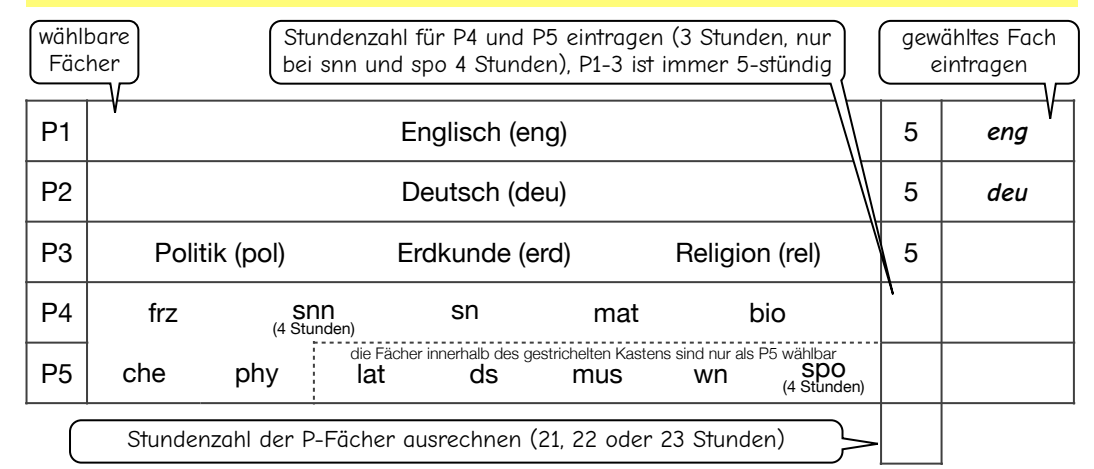

### ➋ Ergänzung der Pflichtfächer, wenn sie nicht als P-Fach gewählt wurden

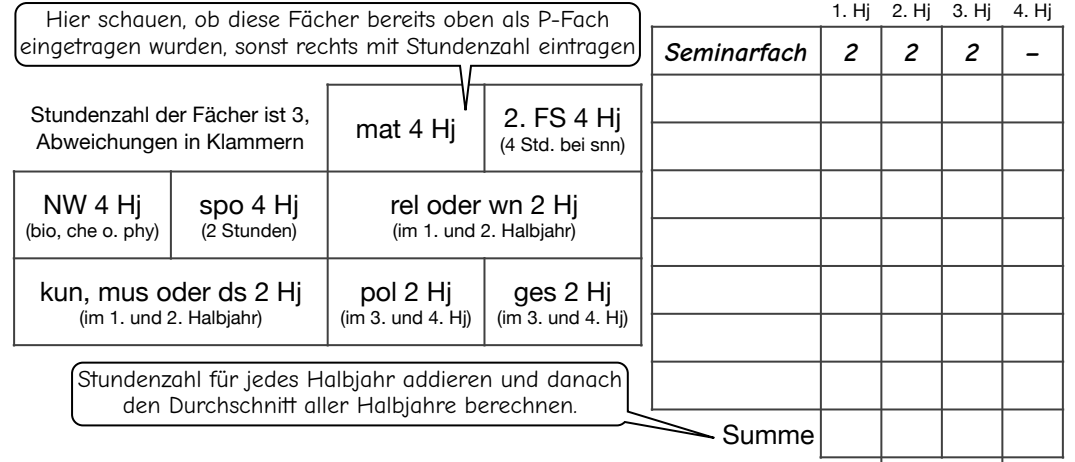

## ➌ Überprüfen und abhaken, ob alles richtig ist ø

- ☺︎ Prüfungsfach aus Feld C
- ☺︎ 2. FS dabei (4 Hj)
- ☺︎ kun, mus oder ds dabei (2 Hj)
- ☺︎ pol dabei (2 Hj)
- ☺︎ ges dabei (2 Hj)
- ☺︎ rel oder wn dabei (2 Hj)
- ☺︎ mat mit 4 Hj dabei
- ☺︎ 1. NW mit 4 Hj dabei
- ☺︎ spo mit 4 Hj dabei
- ☺︎ Gesamtstundenzahl (Stundenzahl der P-Fächer + Stundenzahldurchschnitt der Nicht-Prüfungsfächer) mindestens 32, maximal 38 Stunden
- ☺︎ Sport-P5 in diesem Profil nicht mit Erdkunde kombinierbar
- 

### **Naturwissenschaftlicher Schwerpunkt**

## ➊ Auswahl der 5 Prüfungsfächer (P1 bis P5)

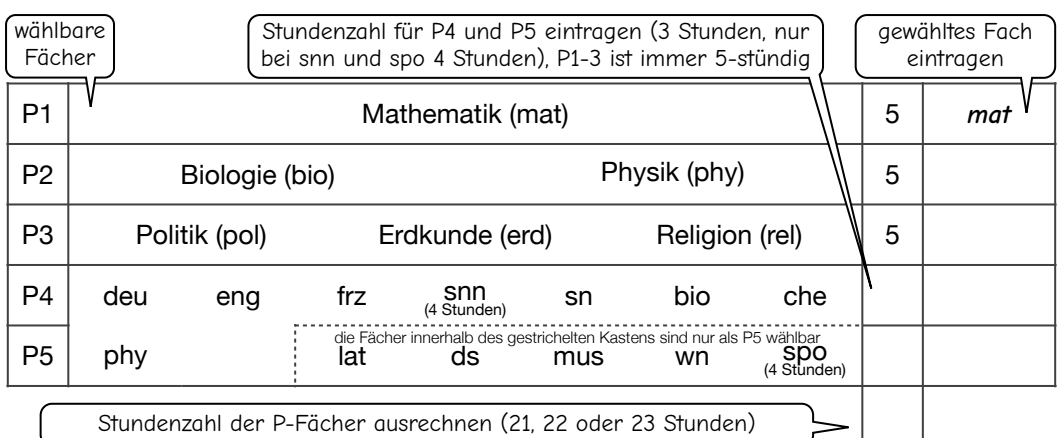

# ➋ Ergänzung der Pflichtfächer, wenn sie nicht als P-Fach gewählt wurden

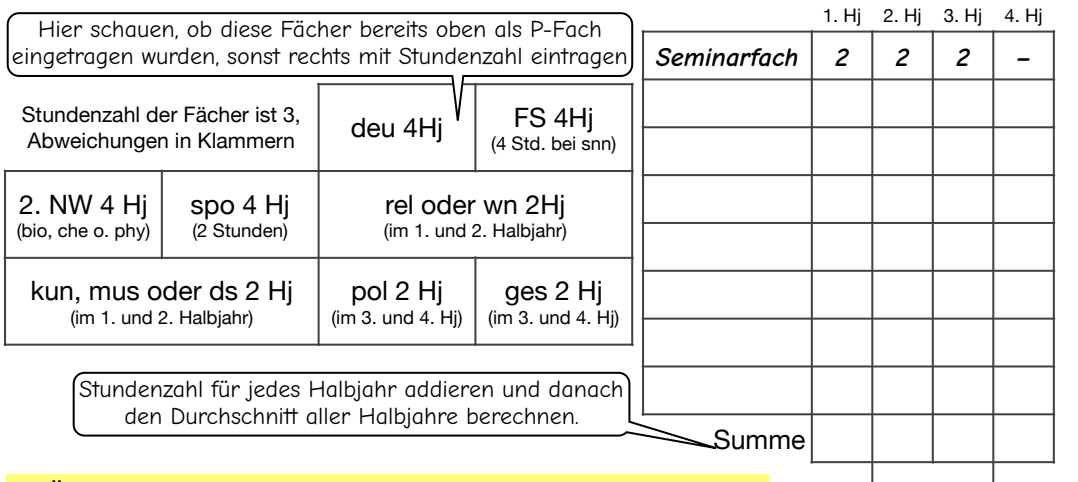

## ➌ ø Überprüfen und abhaken, ob alles richtig ist

- ☺︎ 1 Prüfungsfach aus deu oder FS
- ☺︎ deu mit 4 Hj dabei
- ☺︎ FS mit 4 Hj dabei
- ☺︎ 2. NW dabei (4 Hj)
- ☺︎ pol dabei (2 Hj)
- ☺︎ ges dabei (2 Hj)
- ☺︎ rel oder wn dabei (2 Hj)
- ☺︎ kun, mus oder ds dabei (2 Hj)
- ☺︎ spo mit 4 Hj dabei
- ☺︎ Gesamtstundenzahl (Stundenzahl der P-Fächer + Stundenzahldurchschnitt der Nicht-Prüfungsfächer) mindestens 32, maximal 38 Stunden
- ☺︎ Sport-P5 in diesem Profil nicht mit Erdkunde kombinierbar

# **Gesellschaftswissenschaftlicher Schwerpunkt**

# ➊ Auswahl der 5 Prüfungsfächer (P1 bis P5)

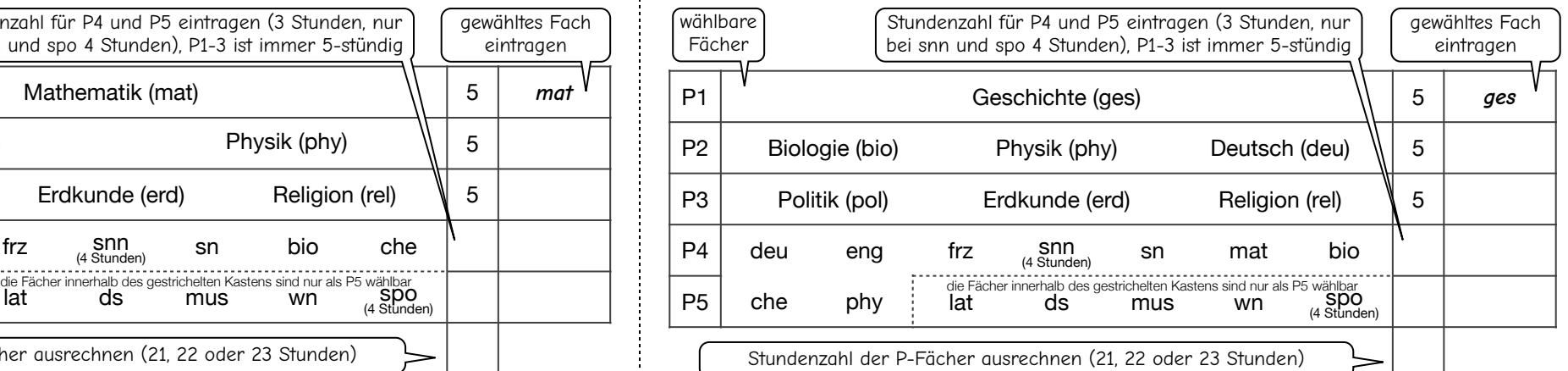

# ➋ Ergänzung der Pflichtfächer, wenn sie nicht als P-Fach gewählt wurden

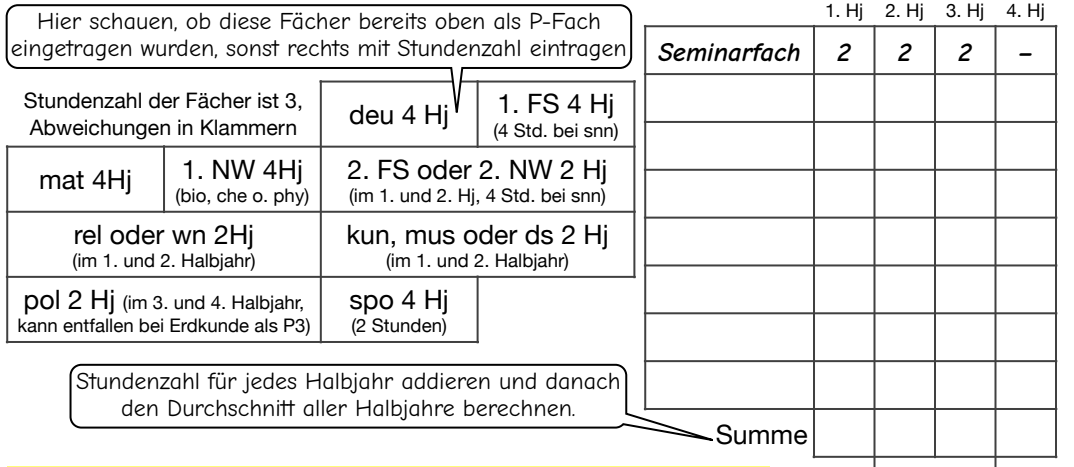

## **<sup>●</sup>** Überprüfen und abhaken, ob alles richtig ist **ø**

- ☺︎ Prüfungsfach aus Feld A
- ☺︎ Prüfungsfach aus Feld C
- ☺︎ 2 Prüfungsfächer aus deu, FS und mat
- ☺︎ deu mit 4 Hj dabei
- ☺︎ 1. FS mit 4 Hj dabei
- ☺︎ 2. FS oder 2. NW (2 Hj)
- ☺︎ pol dabei (entfällt bei P3 Erdkunde)
- ☺︎ rel oder wn dabei (2 Hj)
- ☺︎ mat mit 4 Hj dabei
- ☺︎ 1. NW mit 4 Hj dabei
- ☺︎ kun, mus oder ds dabei (2 Hj)
- ☺︎ spo mit 4 Hj dabei
- ☺︎ Gesamtstundenzahl (Stundenzahl der P-Fächer + Stundenzahldurchschnitt der Nicht-Prüfungsfächer) mindestens 32, maximal 38 Stunden
- ☺︎ Falls P2 nicht Deutsch ist, muss P4/P5 nur aus deu, FS und mat bestehen